# **BAB III**

# **METODE PENELITIAN**

#### **A. Jenis dan Pendekatan Penelitian**

Jenis penelitian ini adalah penelitian lapangan, yaitu penelitian yang dilakukan dengan terjun langsung ke lapangan untuk meneliti efektivitas penerapan strategi pembelajaran aktif tipe *Student Created Case Studies* ditinjau dari kreativitas dan kemampuan spasial siswa pada materi kesebangunan di kelas IX MTs Negeri Banjar Selatan Tahun Pelajaran 2016/2017.

Sedangkan pendekatan yang digunakan dalam penelitian ini adalah pendekatan kuantitatif yakni pendekatan penelitian yang datanya berupa bilangan/angka-angka dan dianalisis secara statistik yaitu dengan menggunakan perhitungan persentase yang akan dikaitkan dengan tingkat penguasaan dan tingkat kesulitan.<sup>37</sup> Menurut Saifuddin Azwar, "penelitian dengan pendekatan kuantitatif menekankan analisisnya pada data-data numerikal (angka) yang diolah dengan metode statistika".<sup>38</sup>

## **B. Metode dan Desain Penelitian**

1

Metode yang digunakan dalam penelitian ini adalah metode eksperimen Menurut Nazir, metode eksperimen adalah observasi dibawah kondisi buatan dan

<sup>37</sup> Hermawan Warsito, *Pengantar Metodologi Penelitian Buku Panduan Mahasiswa*, (Jakarta : PT Gramedia Pustaka Utama,1992), h. 10.

<sup>38</sup>Saifuddin Azwar, *Metode Penelitian*, (Yogyakarta: Pustaka Pelajar, 2005), h. 5.

diatur oleh si peneliti, dan penelitian eksperimen adalah penelitian yang dikendalikan dengan mengadakan manipulasi terhadap objek penelitian serta adanya kontrol.<sup>39</sup> Penelitian ini dilaksanakan pada dua kelas, satu kelas sebagai kelompok eksperimen dan satu kelas sebagai kelompok pembanding. Dalam penelitian ini terdapat tiga tahap kegiatan yang dilakukan antara lain *pretest*, pemberian perlakuan, dan *posttest*. Kedua kelompok penelitian ini akan diberikan *pretest*, setelah itu diberikan pembelajaran yang berbeda, kelompok eksperimen diberikan pembelajaran dengan menggunakan strategi pembelajaran aktif tipe *student created case studies*, sedangkan kelompok kontrol tanpa menggunakan strategi pembelajaran aktif tipe *student created case studies*.

Adapun desain penelitian yang digunakan *quasi experimental design* jenis *nonequivalent control group design.*

### **C. Populasi dan Sampel Penelitian**

#### **1. Populasi**

1

Populasi adalah himpunan semua individu atau objek yang menjadi bahan pembicaraan atau bahan studi oleh peneliti.<sup>40</sup> Populasi yang digunakan dalam penelitian ini adalah semua siswa kelas IX MTsN Banjar Selatan, yaitu siswa kelas IX A, IX B, IX C, IX D, IX E, IX F, IX G, dan IX H. Untuk lebih jelasnya dapat dilihat pada tabel 3.1.

<sup>39</sup>Nazir, *Metode Penelitian*, (Jakarta: Ghalia Indonesia, 1999), h. 74.

<sup>40</sup>Turmudi dan Sri Harini, *Metode Statistika*, (UIN: Malang Press,2008), h. 9.

| No             | I allull I Ulafarall $\angle 010/2017$ .<br>Kelas | Jumlah Siswa |
|----------------|---------------------------------------------------|--------------|
|                | IX A                                              | 36 orang     |
| $\overline{2}$ | IX <sub>B</sub>                                   | 36 orang     |
| 3              | IX C                                              | 34 orang     |
| 4              | IX D                                              | 29 orang     |
| 5              | IX E                                              | 29 orang     |
| 6              | IX F                                              | 29 orang     |
| 7              | IX G                                              | 28 orang     |
| 8              | IX H                                              | 29 orang     |
|                | Jumlah                                            | 250 siswa    |

Tabel 3.1.Distribusi Populasi Penelitian Siswa Kelas IX MTsN Banjar Selatan Tahun Pelajaran 2016/2017.

Sumber : Kantor Tata Usaha MTsN Banjar Selatan

#### **2. Sampel**

Sampel adalah cuplikan atau bagian dari populasi.<sup>41</sup> Pengertian lain menyebutkan sampel adalah himpunan bagian dari populasi yang dipilih peneliti untuk di observasi.<sup>42</sup>

Adapun sampel dari penelitian ini diperoleh dengan menggunakan *purposive sampling.* Menurut sugiyono, "*purposive sampling* adalah teknik penentuan sampel dengan pertimbangan tertentu".<sup>43</sup> Pertimbangan yang digunakan adalah pertimbangan dari Kepala Sekolah yang memilih salah satu guru mata pelajaran matematika yang mengajar dua kelas di kelas IX, kemudian melalui pertimbangan jadwal dan materi pembelajaran di kelas, Sedangkan untuk penentuan kelas eksperimen dan kelas kontrol menggunakan nilai *pretest*.

-

<sup>41</sup>Endang Mulyatiningsih, *Metode Penelitian Terapan Bidang Pendidikan*, (Bandung: ALFABETA, 2012), h. 10.

<sup>42</sup>Turmudi dan Sri Harini, *op.cit.,* h. 11.

<sup>43</sup> Sugiyono, op.cit., h. 124.

| Kelas  | Jumlah | Keterangan |
|--------|--------|------------|
|        | 2)     |            |
| 'XH    | 29     |            |
| Jumlah |        |            |

Tabel. 3.2. Distribusi Sampel Penelitian

### **D. Data dan Sumber Data**

#### **1. Data**

Data yang digali dalam penelitian ini ada dua macam yaitu data pokok dan data penunjang, yaitu :

a. Data pokok

Adapun data pokok yang digali dalam penelitian ini yaitu:

- 1. Data yang berkaitan dengan *pretest* siswa yang digunakan untuk menentukan pembagian kelompok pada siswa kelas eksperimen dan kelas kontrol.
- 2. Data yang berkaitan dengan kreativitas dan kemampuan spasial matematika siswa dilihat dari hasil tes akhir siswa dengan menggunakan strategi pembelajaran aktif tipe *student created case studies* dan tanpa menggunakan strategi pembelajaran aktif tipe *student created case studies* pada materi kesebangunan yang meliputi kekongruenan dan kesebangunan dua segitiga.
- b. Data Penunjang

Data penunjang yaitu data tentang latar belakang lokasi penelitian yang meliputi:

1. Sejarah singkat berdirinya MTsN Banjar Selatan.

- 2. Keadaan siswa.
- 3. Keadaan guru.
- 4. Keadaan karyawan.
- 5. Sarana dan prasarana sekolah.
- 6. Jadwal belajar.

## **2. Sumber Data**

Untuk memperoleh data di atas diperlukan sumber data sebagai berikut :

- a. Responden, yaitu siswa kelas IX MTsN Banjar Selatan yang telah ditetapkan sebagai subjek penelitian.
- b. Informan, yaitu kepala sekolah, guru matematika yang mengajar di kelas IX, dan staf tata usaha pada MTsN Banjar Selatan.
- c. Dokumen, yaitu semua catatan ataupun arsip yang memuat data-data atau informasi yang mendukung dalam pendidikan ini baik yang berasal dari guru maupun tata usaha.

## **E. Teknik Pengumpulan Data**

Teknik pengumpulan data yang digunakan dalam penelitian ini adalah sebagai berikut:

### **1. Tes**

**.** 

Tes pada umumnya digunakan untuk menilai dan mengukur hasil belajar siswa.<sup>44</sup> Jenis tes yang digunakan adalah tes tertulis dalam bentuk objektif yang dapat mengukur kreativitas dan kemampuan spasial matematika siswa. Tes

<sup>44</sup> Nana Sudjana, *Dasar-Dasar Proses Belajar Mengajar*, (Bandung: PT Sinar Baru Al-Gensindo,2005), h. 35.

dilakukan dalam bentuk tes awal sebelum memberikan perlakuan dan tes akhir digunakan untuk mengukur keberhasilan siswa. Tes yang diberikan pada kelas eksperimen dan kelas kontrol memiliki bentuk dan kualitas sama. Data tes inilah yang dijadikan acuan untuk menarik kesimpulan pada akhir penelitian.

#### **2. Observasi**

Observasi adalah metode atau cara-cara menganalisis dan mengadakan pencatatan secara sistematis mengenai tingkah laku dengan melihat atau mengamati individu atau kelompok aktivitas guru dan siswa secara langsung.<sup>45</sup> Observasi juga dapat diartikan sebagai suatu teknik yang dilakukan dengan cara mengadakan pengamatan secara teliti.

Teknik ini digunakan untuk memperoleh data penunjang tentang deskripsi lokasi penelitian, keadaan siswa, jumlah dewan guru dan staf tata usaha, sarana dan prasarana, serta jadwal belajar.

#### **3. Dokumentasi**

Teknik ini digunakan untuk mengumpulkan data dalam pelaksanaan pembelajaran matematika dengan strategi pembelajaran aktif tipe *student created case studies* berupa foto-foto kegiatan, serta arsip-arsip sekolah yang dibutuhkan untuk melengkapi data yang diperlukan.

### **4. Wawancara**

**.** 

Wawancara adalah pengumpulan data dengan mengajukan pertanyaan secara langsung oleh pewawancara kepada responden, dan jawaban responden

<sup>45</sup> Anas Sudijono, *Pengantar Evaluasi Pendidikan*, (Jakarta: RajaGrafindo Persada, 2005), cet. ke-5, h. 76.

dicatat atau direkam dengan alat perekam.<sup>46</sup> Wawancara digunakan untuk melengkapi dan memperkuat data yang diperoleh peneliti dari teknik observasi dan dokumentasi. Wawancara dilakukan kepada informan dan responden yang ada di MTsN Banjar Selatan.

Lebih jelas mengenai data, sumber data, dan teknik pengumpulan data dapat dilihat pada tabel 3.3 berikut.

| N <sub>O</sub> | <b>DATA</b>                         | <b>SUMBER</b><br><b>DATA</b> | Teknik<br>Pengumpulan<br>Data |
|----------------|-------------------------------------|------------------------------|-------------------------------|
| $\overline{1}$ | Data pokok meliputi:                |                              |                               |
|                | a. Data <i>pretest</i> siswa.       | <b>Siswa</b>                 | <b>Tes Awal</b>               |
|                | b. Hasil belajar yang ditinjau      |                              |                               |
|                | kreativitas<br>dan<br>dari          | Siswa                        | Tes Akhir                     |
|                | kemampuan spasial<br>siswa          |                              |                               |
|                | pada materi kesebangunan            |                              |                               |
|                | dengan menggunakan strategi         |                              |                               |
|                | pembelajaran aktif<br>tipe          |                              |                               |
|                | <b>Student Created Case Studies</b> |                              |                               |
|                | dengan model konvensional.          |                              |                               |
| $\overline{2}$ | Data penunjang meliputi:            |                              |                               |
|                | a. Gambaran<br>lokasi<br>umum       | Dokumen                      | Dokumenter                    |
|                | penelitian.                         | dan                          | dan observasi                 |
|                | b. Keadaan siswa MTsN Banjar        | informan                     |                               |
|                | Selatan.                            |                              | Dokumenter,                   |
|                | c. Keadaan dewan guru dan staf      | Dokumen                      | wawancara dan                 |
|                | usaha MTsN<br>Banjar<br>tata        | dan                          | observasi                     |
|                | Selatan. Keadaan sarana dan         | informan                     | Dokumenter,                   |
|                | Prasarana di MTsN Banjar            |                              | wawancara dan                 |
|                | Selatan. Jadwal belajar di          | Dokumen                      | observasi                     |
|                | MTsN Banjar Selatan.                | dan                          |                               |
|                |                                     | informan.                    |                               |
|                |                                     |                              |                               |

Tabel 3. 3. Data, Sumber Data dan Teknik Pengumpulan Data

<sup>46</sup> Irawan Soehartono, *Metode Penelitian Sosial*, (Bandung: PT Rosda karya, 1995), h.69.

## **F. Instrumen Penelitian**

## **1. Penyusunan instrumen tes**

Beberapa hal yang perlu diperhatikan dalam penyusunan instrumen tes adalah sebagai berikut:

- a. Soal mengacu pada Kurikulum 2013.
- b. Soal mengacu pada indikator kemampuan spasial dan kreativitas matematika siswa.
- c. Penilaian dilihat dari aspek kognitif.
- d. Butir-butir soal berbentuk soal pilihan ganda dan uraian atau essay.

Adapun jumlah soal yang disusun adalah sebanyak 15 soal pilihan ganda dan 2 soal uraian atau essay yang dibuat dalam dua perangkat soal yang telah diuji coba di kelas IX MTsN 2 Gambut. Untuk soal-soal yang akan diujicobakan bisa di lihat pada lampiran 2 dan 3. Sedangkan untuk penyusunan tes berdasarkan indikator dapat dilihat pada tabel 3.4. dan 3.5. berikut ini:

| Indikator<br>Soal                    | Aspek yang Diukur (Kemampuan Spasial)                                                                                                    | Nomor Soal<br>ganda                               |
|--------------------------------------|----------------------------------------------------------------------------------------------------|---------------------------------------------------|
| 1. Menentuk<br>dua<br>an<br>segitiga | <i>Spasial Perciption</i> (kemampuan<br>yang<br>membutuhkan letak benda yang sedang diamati<br>secara vertikal atau horizontal).                                   | 4, 7, 8, 9, 12.                                   |
| yang<br>kongruen<br>dan<br>sebangun  | Visualitation (kemampuan untuk menunjukkan<br>aturan perubahan atau perpindahan penyusunan<br>suatu bangun baik tiga dimensi kedua dimensi<br>ataupun sebaliknya). | 6.                                                |
|                                      | Spasial Relation (kemampuan memahami<br>susunan dari suatu objek dan bagiannya serta<br>hubungannya satu sama lain).                                               | 1, 2, 3, 4, 5,<br>10, 11, 12, 13,<br>14.          |
|                                      | <i>Spasial Orientation</i> (kemampuan<br>untuk<br>mengamati suatu benda dari berbagai keadaan).                                                                    | 1, 2, 3, 4, 5, 7,<br>8, 9, 10, 12,<br>13, 14, 15. |

Tabel 3.4. Indikator Perangkat Soal Kemampuan Spasial yang Diujicobakan

| <b>Indikator Soal</b>   | Aspek yang Diukur (Kreativitas<br>Matematika siswa)           | Nomor Soal<br>Uraian atau<br>Essay |
|-------------------------|---------------------------------------------------------------|------------------------------------|
| 1. Menentukan           | <i>Fluency</i> (Berpikir Lancar)<br>1. Arus pemikiran lancar  |                                    |
| segitiga<br>dua<br>yang | 2. Menghasilkan jawaban yang<br>relevan.                      |                                    |
| kongruen dan            | Originality (Berpikir Orisinal)<br>1. Memberikan jawaban yang |                                    |
| sebangun                | tidak lazim, yang lain dari<br>yang lain, yang jarang         | $1$ dan $2$                        |
|                         | diberikan kebanyakan orang.                                   |                                    |
|                         | <i>Elaboration</i> (berpikir terperinci)                      |                                    |
|                         | 1. Mengembangkan, menambah,                                   |                                    |
|                         | memperkaya suatu gagasan.                                     |                                    |
|                         | 2. Memperinci detail-detail.                                  |                                    |
|                         | 3. Memperluas suatu gagasan.                                  |                                    |

Tabel 3.5. Indikator Perangkat Soal untuk Kreativitas yang Diujicobakan

### **2. Pengujian Instrumen Tes**

Menurut Arikunto, tes yang baik adalah tes yang harus valid dan reliabel. Oleh karena itu, sebelum dilakukan pengumpulan data terlebih dahulu dilaksanakan uji coba untuk mengetahui validitas dan reliabilitas soal-soal yang akan diujikan.

# **a. Uji Validitas**

**.** 

Validitas sering diartikan dengan kesahihan. Suatu alat ukur disebut memiliki validitas bilamana alat ukur tersebut isinya layak mengukur objek yang seharusnya diukur dan sesuai dengan kriteria tertentu.<sup>47</sup> Untuk menentukan validitas butir soal digunakan rumus korelasi *Product Moment* dengan angka kasar, dengan rumus sebagai berikut:

<sup>47</sup>Suharsimi Arikunto, *Dasar-dasar Evaluasi Pendidikan,* (Jakarta: Bumi Aksara, 2009),Cet. ke-10, h. 63.

$$
r_{xy} = \frac{N\sum XY - (\sum X)(\sum Y)}{\sqrt{\{N\sum X^2 - (\sum X)^2\}\ \{N\sum Y^2 - (\sum Y)^2\}}}
$$

Keterangan:  $r_{xy}$  = koefisien korelasi product moment

 $N =$ jumlah siswa  $X =$ skor item soal  $Y =$  skor total siswa  $48$ 

Harga  $r_{XY}$  perhitungan dibandingkan dengan r pada tabel harga kritik product moment dengan taraf signifikansi 5%, jika  $r_{XY} \ge r$  tabel maka butir soal tersebut valid.

### **b. Uji Reliabilitas**

Reliabilitas berhubungan dengan masalah kepercayaan, suatu tes dapat dikatakan mempunyai taraf kepercayaan yang tinggi jika tes tersebut dapat memberikan hasil yang tetap.

Untuk menentukan reliabilitas perangkat soal, maka digunakan rumus K-R 20 yaitu:

$$
r_{11} = \left(\frac{n}{n-1}\right) \left(\frac{S^2 - \sum pq}{S^2}\right)
$$

Keterangan:

 $r_{11}$  = reliabilitas tes secara keseluruhan

 $p =$  proporsi subjek yang menjawab item dengan benar

q = proporsi subjek yang menjawab item dengan salah

 $\Sigma$  pq = jumlah hasil perkalian antara p dan q

n = banyaknya item

-

<sup>48</sup>*Ibid.,* h. 69.

### $s =$  standar deviasi dari tes

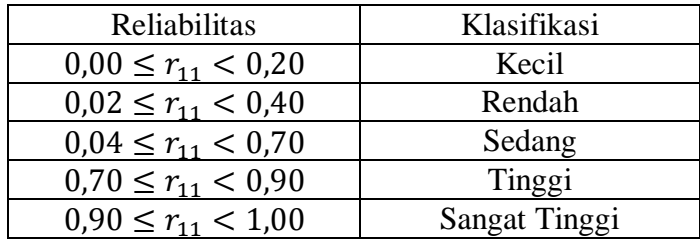

Tingkat reliabilitas di klasifikasikan sebagai berikut:

### **c. Taraf kesukaran**

Bilangan yang menunjukkan sukar dan mudahnya sesuatu soal disebut indeks kesukaran (diffuculty index). Besarnya indeks kesukaran antara 0,00 sampai dengan 1,0. Indeks kesukaran ini menunjukkan taraf kesukaran soal. Soal dengan indeks kesukaran 0,0 menunjukkan bahwa soalnya terlalu mudah.

Di dalam istilah evaluasi, indeks kesukaran ini diberi simbol P (p besar), singkatan dari kata "proporsi". Rumus mencari P adalah :

$$
P = \frac{B}{JS}
$$

Keterangan:

 $P =$  indeks kesukaran

B =banyaknya siswa yang menjawab soal itu dengan betul

 $JS = j$ umlah seluruh siswa peserta tes.<sup>49</sup>

Untuk mengetahui tingkat kesukaran bentuk soal uraian digunakan rumus berikut ini.<sup>50</sup>

<sup>49</sup>*Ibid,* h. 207-208.

<sup>50</sup> Gurupembaharu.com/home/download/panduan-analisis-butir-soal.pdf diakses pada Rabu, 30 November 2016, 08:00

Mean = 
$$
\frac{Jumlah skor siswa peserta tes pada suatu soal}{Jumlah peserta didik yang mengikuti tes}
$$

Taraf Kesukaran =  $\frac{M}{S}$ S

Atau menggunakan rumus :

$$
p = \frac{\sum x}{S_m N}
$$

Keterangan:

 $p$ : proporsi menjawab benar atau tingkat kesukaran

 $\Sigma$  x : jumlah skor yang diperoleh siswa

- $S_m$ : skor maksimum
- $N$ : jumlah peserta tes.<sup>51</sup>

Menurut ketentuan yang sering diikuti, indeks kesukaran sering dklasifikasikan sebagai berikut. 52

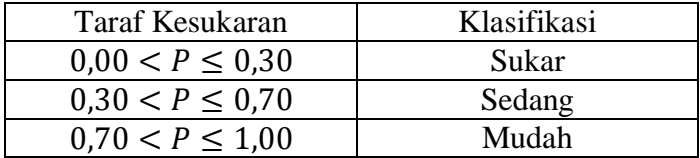

### **d. Daya pembeda**

Daya pembeda soal adalah kemampuan sesuatu soal untuk membedakan antara siswa yang pandai (berkemampuan tinggi) dengan siswa yang bodoh (berkemampuan rendah).

<sup>51</sup>Suharsimi Arikunto, *op. cit*, h. 12.

<sup>52</sup>*Ibid,* h. 210.

Angka yang menunjukkan besarnya daya pembeda disebut indeks diskriminasi, disingkat D (d besar).<sup>53</sup> Rumus untuk menentukan indeks diskriminasi adalah:

$$
D = \frac{B_A}{J_A} - \frac{B_B}{J_B} = P_A - P_B
$$

Keterangan :

 $J = j$ umlah peserta tes

 $J_A$  = banyaknya peserta kelompok atas

 $J_B =$  banyaknya peserta kelompok bawah

 $B_A$  = banyaknya peserta kelompok atas yang menjawab soal itu dengan

benar

 $B_B$  = banyaknya peserta kelompok bawah yang menjawab soal itu dengan

benar

 $P_{A} = \frac{B}{I}$  $\frac{B_A}{I_A}$  = proporsi peserta kelompok atas yang menjawab benar

 $P_{B} = \frac{B}{I}$  $\frac{B_B}{I_B}$  = proporsi peserta kelompok bawah yang menjawab benar.<sup>54</sup>

Klasifikasi daya pembeda:

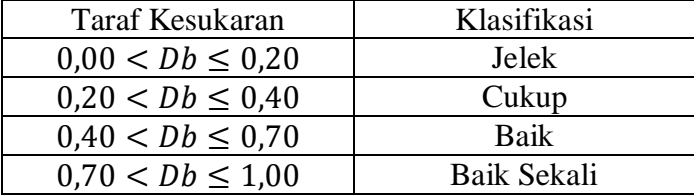

<sup>53</sup> *Ibid,* h. 211.

<sup>54</sup>*Ibid,* h. 213-214 .

D : negatif, semuanya tidak baik, jadi semua butir soal yang mempunyai nilai D negatif sebaiknya dibuang saja.<sup>55</sup>

#### **e. Pengecoh (Distractor)**

Pengecoh digunakan pada pola jawaban soal untuk menentukan apakah pengecoh dapat berfungsi sebagai pengecoh dengan baik atau tidak, pengecoh digunakan untuk bentuk soal pilihan ganda. Suatu distraktor dapat diperlakukan dengan cara diterima karena sudah baik, ditolak karena tidak baik dan ditulis kembali karena kurang baik. Suatu distraktor dapat dikatakan dapat berfungsi baik jika paling sedikit dipilih oleh 5 % pengikut tes.<sup>56</sup>

## **3. Kriteria Pemberian Skor pada Instrumen**

Soal-soal tes terdiri dari *pretest* dan *posttest*. Soal berjumlah 20 soal pilihan ganda dan 2 soal uraian atau essay, dimana setiap soal mewakili setiap indikator krativitas dan kemampuan spasial siswa. Soal-soal pilihan ganda tersebut mengacu pada aspek kemampuan spasial siswa yang meliputi aspek *perciption, visualitation, relation,* dan *orientation.* Sedangkan untuk soal uraian mengacu pada aspek kreativitas matematika siswa yang meliputi aspek *fluency, originality*, dan *elaboration.*

Untuk soal pilihan ganda jika siswa menjawab benar maka diberi skor 1 dan jika siswa menjawab salah diberi skor 0. Sedangkan untuk soal uraian atau essay, sesuai dengan aspek atau indikator kreativitas, untuk indikator *fluency, originality*, dan *elaboration* mempunyai bobot skor maksimal 6 dan minimal 0. Pemberian skor menggunakan *Holistic Scoring Rubics*. Menurut Nitko *Holistic* 

**.** 

<sup>55</sup>*Ibid,* h. 218.

<sup>56</sup>*Ibid.,* h. 220.

*Scoring Rubics* adalah rubik yang menilai proses secara keseluruhan tanpa adanya pembagian komponen secara terpisah. *Rubic* tersebut telah dimodifikasi disesuaikan dengan indikator kreativitas siswa. Adapun pedoman penskoran kreativitas matematika siswa disajikan pada tabel berikut:

| No.<br><b>Soal</b> | Aspek yang diukur               | <b>Skor</b>    | Respon peserta didik                                        |
|--------------------|---------------------------------|----------------|-------------------------------------------------------------|
| 1                  | Fluency (Berpikir lancar)       | $\theta$       | Jika peserta didik tidak                                    |
|                    | 1. Arus pemikiran lancar        |                | memberikan jawaban.                                         |
|                    | 2. Menghasilkan jawaban         | $\mathbf{1}$   | Jika peserta didik mampu                                    |
|                    | yang relevan                    |                | menuliskan diketahui, ditanya                               |
|                    |                                 |                | dengan lengkap akan tetapi tidak                            |
|                    |                                 |                | mampu memberikan penyelesaian                               |
|                    |                                 |                | jawaban.                                                    |
|                    |                                 | $\overline{2}$ | Jika peserta didik memberikan                               |
|                    |                                 |                | jawaban, akan tetapi terdapat                               |
|                    |                                 |                | kekeliruan dalam proses<br>perhitungannya sehingga hasilnya |
|                    |                                 |                | salah.                                                      |
|                    |                                 | 3              | Jika peserta didik memberikan                               |
|                    |                                 |                | jawaban dengan proses                                       |
|                    |                                 |                | perhitungan ada yang benar tetapi                           |
|                    |                                 |                | hasilnya tidak tepat atau belum                             |
|                    |                                 |                | ditemukan.                                                  |
|                    |                                 | $\overline{4}$ | Jika peserta didik memberikan                               |
|                    |                                 |                | jawaban secara benar, akan tetapi                           |
|                    |                                 |                | ada langkah lain yang belum                                 |
|                    |                                 |                | dikerjakan.                                                 |
|                    |                                 | 5              | Jika peserta didik memberikan                               |
|                    |                                 |                | jawaban sampai selesai tetapi                               |
|                    |                                 |                | hasilnya ada yang salah karena<br>terdapat kekeliruan dalam |
|                    |                                 |                | perhitungan.                                                |
|                    |                                 | 6              | Jika peserta didik memberikan                               |
|                    |                                 |                | jawaban yang relevan (benar dan                             |
|                    |                                 |                | tepat)                                                      |
| 2.                 | Originality (Berpikir Orisinil) | $\overline{0}$ | Jika peserta didik tidak                                    |
|                    | 1. Memikirkan cara yang         |                | memberikan jawaban                                          |
|                    | tidak lazim dengan              | $\overline{1}$ | Jika peserta didik mampu                                    |
|                    | membuat kombinasi-              |                | menuliskan diketahui, ditanya                               |
|                    | kombinasi dari bagian-          |                | dengan lengkap akan tetapi tidak                            |

Tabel 3.6. Pedoman Penskoran

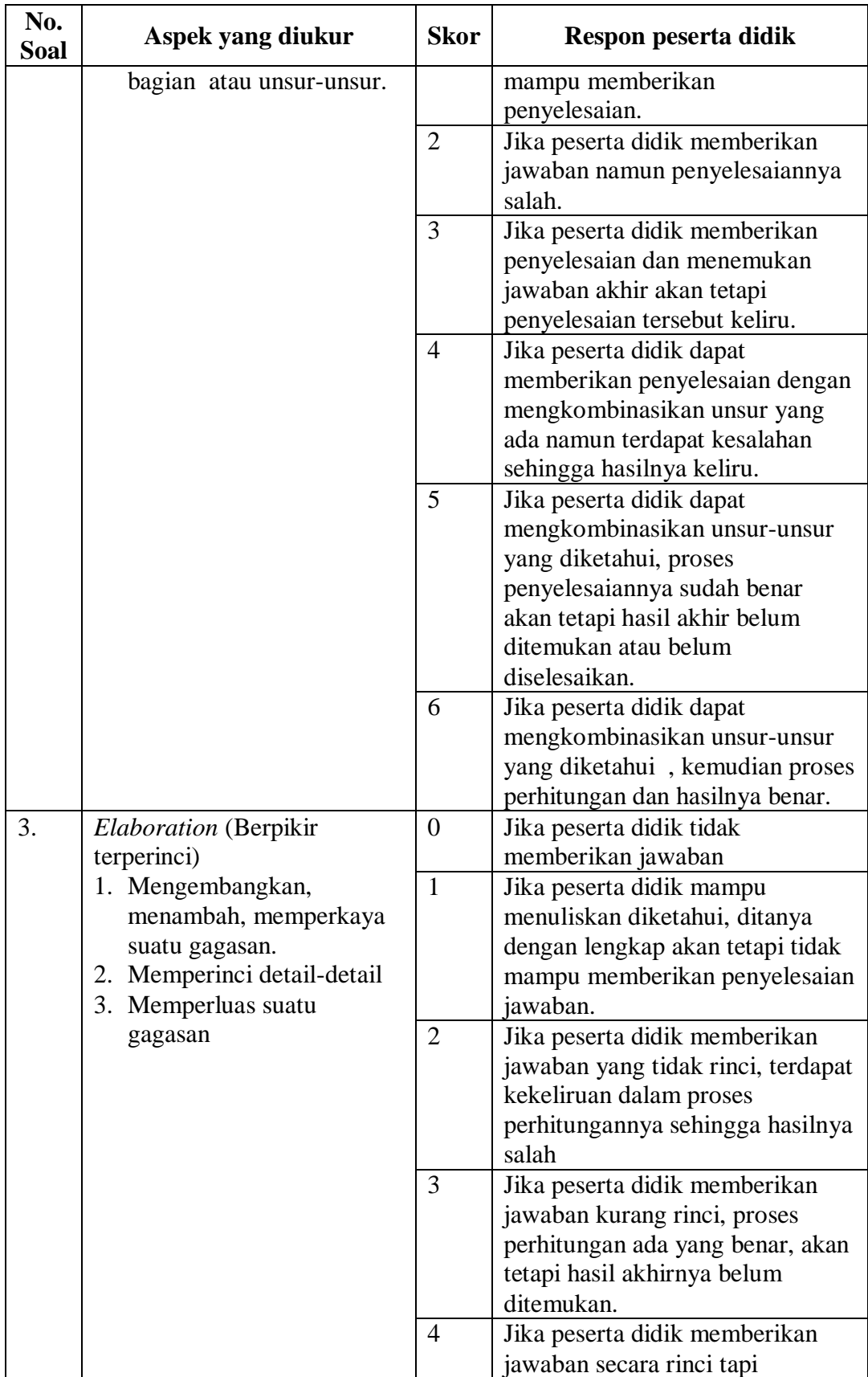

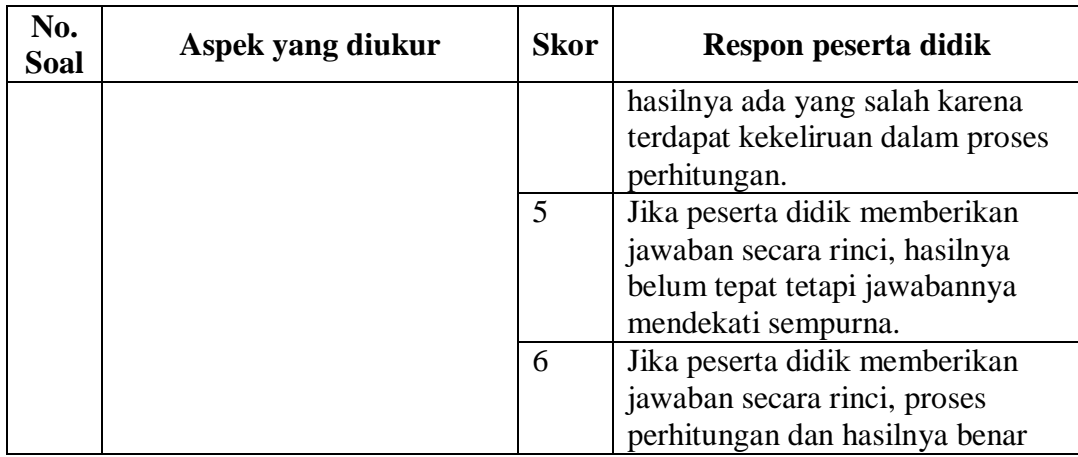

#### **G. Hasil Uji Coba Instrumen Penelitian**

Sebelum penelitian dilakukan terlebih dahulu dilakukan pengujian instrumen penelitian, pengujian ini dimaksudkan untuk mengetahui validitas reliabilitas, taraf kesukaran, daya pembeda dan pengecoh soal tes tersebut. Uji coba tes ini dilaksanakan pada tanggal 16 Agustus 2016 di Kelas IX MTsN 2 Gambut.

Soal uji coba terdiri dari dua perangkat soal yang diujikan di kelas IX yang berjumlah 34 orang yang dibagi menjadi dua kelompok, 17 orang untuk tiap perangkat. Tes tersebut terdiri dari 15 butir soal pilihan ganda dan 2 butir soal essay. Adapun butir soal yang baik dan dapat dijadikan instrumen penilaian adalah butir soal harus valid reliabel, soal yang tidak terlalu mudah atau tidak terlalu sukar, butir-butir soal yang mempunyai klasifikasi daya pembeda yang baik dan suatu pengecoh berfungsi baik jika paling sedikit dipilih oleh 5% pengikut tes. Kegiatan uji coba tes ini dapat dilihat pada gambar 3.1. berikut ini.

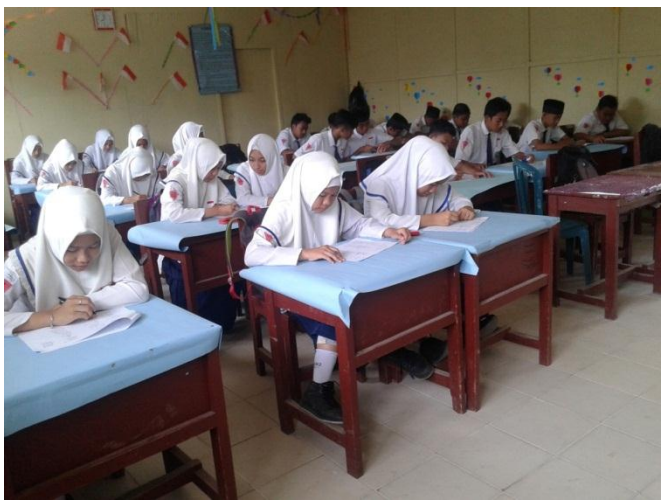

Gambar 3.1. Pelaksanaan Tes Uji Validitas dan Reliabilitas.

Adapun data hasil uji coba, perhitungan validitas, reliabilitas, taraf kesukaran, daya pembeda, dan pengecoh menggunakan SPSS 22 yang hasil proses perhitungannya dapat dilihat pada lampiran 8, 9, 10, 11, 12, 13, 14, 15, 16, dan 17. Untuk hasil dari perhitungan validitas dan reliabilitas dapat dilihat pada tabel berikiu ini:

| Soal           | Uji validitas |                    |          | Uji Reliabilitas |
|----------------|---------------|--------------------|----------|------------------|
|                | $r_{xy}$      | Ket                | $r_{11}$ | Ket              |
| 1              | 0,796         | Valid*             |          |                  |
| $\overline{2}$ | 0,723         | Valid*             |          |                  |
| 3              | 0,503         | Valid              |          |                  |
| 4              | 0,603         | Valid*             |          |                  |
| 5              | 0,591         | Valid*             |          |                  |
| 6              | 0,570         | Valid*             |          |                  |
| 7              | 0,589         | Valid*             |          |                  |
| 8              | 0,534         | Valid              | 0,881    | Reliabel         |
| 9              | 0.544         | Valid*             |          |                  |
| 10             | 0,520         | Valid              |          |                  |
| 11             | 0,663         | Valid*             |          |                  |
| 12             | 0,544         | Valid              |          |                  |
| 13             | 0,848         | Valid*             |          |                  |
| 14             | 0,439         | <b>Tidak Valid</b> |          |                  |
| 15             | 0,723         | Valid*             |          |                  |

Tabel 3.7. Nilai Validitas dan Reliabilitas Soal Uji Coba Pilihan Ganda Perangkat I

Ket: \* butir soal yang diambil sebagai soal penelitian

| Soal | Uji validitas |                    |                | Uji Reliabilitas |
|------|---------------|--------------------|----------------|------------------|
|      | l xv          | Ket                | $^{\circ}$ 1 . | Ket              |
|      | በ 94በ         | Valid <sup>*</sup> | 0,805          | Reliabel         |
|      | ),898         | *hileV             |                |                  |

Tabel 3.8. Nilai Validitas dan Reliabilitas Soal Uji Coba Essay Perangkat I

Tabel 3.9. Nilai Validitas dan Reliabilitas Soal Uji Coba Pilihan Ganda Perangkat II

| Soal           | Uji validitas |             |          | Uji Reliabilitas |
|----------------|---------------|-------------|----------|------------------|
|                | $r_{xy}$      | Ket         | $r_{11}$ | Ket              |
| 1              | 0,919         | Valid*      |          |                  |
| $\overline{2}$ | 0,747         | Valid*      |          |                  |
| 3              | 0,851         | Valid       |          |                  |
| $\overline{4}$ | 0,894         | Valid*      |          |                  |
| 5              | 0,662         | Valid*      |          |                  |
| 6              | 0,229         | Tidak Valid |          |                  |
| 7              | 0,816         | Valid*      |          |                  |
| 8              | 0,789         | Valid*      | 0,907    | Reliabel         |
| 9              | 0.772         | Valid*      |          |                  |
| 10             | 0,974         | Valid*      |          |                  |
| 11             | 0,479         | Tidak Valid |          |                  |
| 12             | 0,031         | Tidak Valid |          |                  |
| 13             | 0,478         | Tidak Valid |          |                  |
| 14             | 0,800         | Valid*      |          |                  |
| 15             | 0,301         | Tidak Valid |          |                  |

Ket: \* butir soal yang diambil sebagai soal penelitian

Tabel 3.10. Nilai Validitas dan Reliabilitas Soal Uji Coba Essay Perangkat II

| Soal | Uji validitas |        |       | Uji Reliabilitas |
|------|---------------|--------|-------|------------------|
|      | 1xy           | Ket    |       | Ket              |
|      | 0.895         | Valid* | 0,601 | Reliabel         |
|      | 0,800         | Valid* |       |                  |

Ket: \* butir soal yang diambil sebagai soal penelitian

Untuk hasil dari perhitungan taraf kesukaran dapat dilihat pada tabel 3.8. berikut ini:

| No                       | Indeks kesukaran | Keterangan |
|--------------------------|------------------|------------|
| 1                        | 0,41             | Sedang*    |
| $\overline{2}$           | 0,59             | Sedang*    |
| $\overline{3}$           | 0,41             | Sedang*    |
| $\overline{\mathcal{L}}$ | 0,71             | Mudah      |
| 5                        | 0,65             | Sedang*    |
| 6                        | 0,53             | Sedang*    |
| $\tau$                   | 0,59             | Sedang*    |
| 8                        | 0,35             | Sedang*    |
| 9                        | 0,53             | Sedang*    |
| 10                       | 0,29             | Sukar      |
| 11                       | 0,41             | Sedang*    |
| 12                       | 0,53             | Sedang*    |
| 13                       | 0,47             | Sedang*    |
| 14                       | 0,53             | Sedang*    |
| 15                       | 0,59             | Sedang*    |

Tabel 3.11. Nilai Taraf Kesukaran Soal Uji Coba Pilihan Ganda Perangkat I.

Ket: \* butir soal yang diambil sebagai soal penelitian

Tabel 3.12. Nilai Taraf Kesukaran Soal Uji Coba Essay Perangkat I.

| Nο | Indeks kesukaran | Keterangan |
|----|------------------|------------|
|    | $(1.8^\circ)$    | $Mudah*$   |
|    |                  | Mudah      |

Tabel 3.13. Nilai Taraf Kesukaran Soal Uji Coba Pilihan Ganda Perangkat II.

| No             | Indeks kesukaran | Keterangan |
|----------------|------------------|------------|
| 1              | 0,53             | Sedang*    |
| $\overline{2}$ | 0,47             | Sedang*    |
| 3              | 0,59             | Sedang*    |
| $\overline{4}$ | 0,53             | Sedang*    |
| 5              | 0,24             | Sukar      |
| 6              | 0,76             | Mudah      |
| 7              | 0,35             | Sedang*    |
| 8              | 0,35             | Sedang*    |
| 9              | 0,47             | Sedang*    |
| 10             | 0,47             | Sedang*    |
| 11             | 0,65             | Sedang*    |
| 12             | 0,29             | Sukar      |
| 13             | 0,18             | Sukar      |
| 14             | 0,59             | Sedang*    |
| 15             | 0,71             | Mudah      |

Ket: \* butir soal yang diambil sebagai soal penelitian

Tabel 3.14. Nilai Taraf Kesukaran Soal Uji Coba Essay Perangkat II.

| No                              | Indeks kesukaran | Keterangan |
|---------------------------------|------------------|------------|
|                                 |                  | Sedang     |
|                                 | 0.55             | Sedang*    |
| $\mathbf{r}$ , and $\mathbf{r}$ |                  |            |

Adapun data hasil uji coba daya pembeda dan pengecoh menggunakan aplikasi Anates yang hasil proses perhitungannya dapat dilihat pada lampiran 10 dan 11. Untuk hasil dari perhitungan daya pembeda dapat dilihat pada tabel berikiu ini:

| No             | Indeks       | Keterangan   |
|----------------|--------------|--------------|
|                | diskriminasi |              |
| $\mathbf{1}$   | 1,00         | Baik sekali* |
| $\overline{2}$ | 0,80         | Baik sekali* |
| 3              | 1,00         | Baik sekali* |
| $\overline{4}$ | 1,00         | Baik sekali* |
| 5              | 0,80         | Baik sekali* |
| 6              | 0,00         | Jelek        |
| 7              | 1,00         | Baik sekali* |
| 8              | 0,80         | Baik sekali* |
| 9              | 1,00         | Baik sekali* |
| 10             | 1,00         | Baik sekali* |
| 11             | 0,40         | Cukup        |
| 12             | 0,20         | Jelek        |
| 13             | 0,40         | Cukup        |
| 14             | 0,80         | Baik sekali* |
| 15             | 0,20         | Jelek        |

Tabel 3.15. Nilai Daya Pembeda Soal Uji Coba Pilihan Ganda Perangkat I.

Ket: \* butir soal yang diambil sebagai soal penelitian

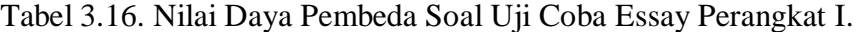

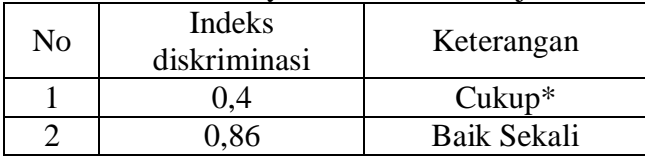

Ket: \* butir soal yang diambil sebagai soal penelitian

| No             | Indeks       | Keterangan   |
|----------------|--------------|--------------|
|                | diskriminasi |              |
| $\mathbf{1}$   | 1,00         | Baik sekali* |
| $\overline{2}$ | 0,80         | Baik sekali* |
| 3              | 1,00         | Baik sekali* |
| $\overline{4}$ | 1,00         | Baik sekali* |
| 5              | 0,80         | Baik sekali* |
| 6              | 0,20         | Jelek        |
| 7              | 1,00         | Baik sekali* |
| 8              | 0,80         | Baik sekali* |
| 9              | 1,00         | Baik sekali* |
| 10             | 1,00         | Baik sekali* |
| 11             | 0,40         | Cukup        |
| 12             | 0,20         | Jelek        |
| 13             | 0,40         | Cukup        |
| 14             | 1,00         | Baik sekali* |
| 15             | 0,00         | Jelek        |

Tabel 3.17. Nilai Daya Pembeda Soal Uji Coba Pilihan Ganda Perangkat II.

Tabel 3.18. Nilai Daya Pembeda Soal Uji Coba Essay Perangkat II.

| No | Indeks<br>diskriminasi | Keterangan   |
|----|------------------------|--------------|
|    | 074                    | Baik sekali  |
|    |                        | Baik sekali* |

Ket: \* butir soal yang diambil sebagai soal penelitian

### **H. Desain Pengukuran**

Dalam rangka mempermudah tahap analisis data pada bab IV, maka diperlukan suatu variabel yang akan diukur dalam penelitian ini, yaitu kreativitas dan kemampuan spasial siswa pada materi kesebangunan. Adapun desain pengukuran adalah sebagai berikut:

### **1. Kreativitas Matematika Siswa**

Cara penilaian kemampuan siswa ditinjau dari kreativitas menggunakan

rumus dari Usman dan Setiawati yaitu dengan rumus:

$$
N = \frac{\text{skor perolehan}}{\text{skor maksimal}} \times 100
$$

Keterangan:  $N = \text{nilai } akhir^{57}$ 

Selanjutnya nilai yang didapat akan diproses dengan uji statistik untuk mengetahui ada tidaknya perbedaan yang signifikan dari hasil belajar kedua kelas yang diteliti.

Untuk mengetahui persentase siswa digunakan rumus yang digunakan adalah:

$$
P = \frac{f}{N} \times 100\%
$$

Keterangan :

 $P =$  Persentase siswa

 $f$  = Frekunsi siswa yang sedang dicari

 $N =$  Jumlah siswa.

-

Untuk menentukan kualitas kemampuan siswa dari data tentang skor hasil tes akan digunakan presentasi taraf penguasaan siswa yang digunakan dalam tabel 3.18 berikut.

| Tabel 9. 19. Interpretasi Isreativnas iviatematika Siswa |                  |             |
|----------------------------------------------------------|------------------|-------------|
| No.                                                      | Nilai            | Keterangan  |
| 1.                                                       | $95,00 - 100,00$ | Istimewa    |
| 2.                                                       | $80,00 - 5,00$   | Amat baik   |
| 3.                                                       | $65,00 - $80,00$ | Baik        |
| 4.                                                       | $55,00 - 65,00$  | Cukup       |
| 5.                                                       | $40,00 - 55,00$  | Kurang      |
| 6.                                                       | $0,00 - 5,40,00$ | Amat kurang |

Tabel 3. 19. Interpretasi Kreativitas Matematika Siswa

<sup>57</sup> Usman dan Setiawati, *Upaya Optimalisasi Kegiatan Belajar Mengajar,* (Bandung: PT Remaja Rosda Karya Ofset, 2001), h. 136.

Adaptasi dari Kepala Dinas Pendidikan Propinsi Kalimantan Selatan, Pedoman Penyelenggaraan Ujian Akhir Sekolah dan Ujian Akhir Nasional bagi Sekolah/Madrasah Tahun Pelajaran 2003/2004 Propinsi Kalimantan Selatan, 2004, h.  $27.58$ 

### **2. Kemampuan Spasial Matematika Siswa**

Cara penilaian tes kemampuan siswa ditinjau dari kemampuan spasial menggunakan rumus dari Usman dan Setiawati yaitu dengan rumus:

$$
N = \frac{\text{skor perolehan}}{\text{skor maksimal}} \times 100
$$

Keterangan:  $N = \text{nilai} \text{ akhir}^{59}$ 

Selanjutnya nilai yang didapat akan diproses dengan uji statistik untuk mengetahui ada tidaknya perbedaan yang signifikan dari hasil belajar kedua kelas yang diteliti.

Untuk mengetahui persentase siswa digunakan rumus yang digunakan adalah:

$$
P = \frac{f}{N} \times 100\%
$$

Keterangan :

 $P =$  Persentase siswa

 $f =$  Frekunsi siswa yang sedang dicari

 $N =$  Jumlah siswa.

-

<sup>58</sup> Juriati, "Penerapan Model Pembelajaran Kooperatif Tipe Jigsaw Materi Operasi Hitung Bilangan Bulat Siswa Kelas VII MTsN Pantai Hambawang Hulu Sungai Tengah", Skripsi, (Banjarmasin: Perpustakaan IAIN Antasari, 2011), h. 67.

<sup>59</sup>Usman dan Setiawati, *loc. cit.*

Untuk menentukan kualitas kemampuan siswa dari data tentang skor hasil tes akan digunakan presentasi taraf penguasaan siswa yang digunakan dalam tabel 3.18 berikut.

| No. | Nilai            | Keterangan  |
|-----|------------------|-------------|
| 1.  | $95,00 - 100,00$ | Istimewa    |
| 2.  | $80,00 - 5,00$   | Amat baik   |
| 3.  | $65,00 - 80,00$  | Baik        |
| 4.  | $55,00 - 65,00$  | Cukup       |
| 5.  | $40,00 - 55,00$  | Kurang      |
| 6.  | $0,00 - 5,40,00$ | Amat kurang |
|     |                  |             |

Tabel 3. 20. Interpretasi Kemampuan Spasial Matematika Siswa

Adaptasi dari Kepala Dinas Pendidikan Propinsi Kalimantan Selatan, Pedoman Penyelenggaraan Ujian Akhir Sekolah dan Ujian Akhir Nasional bagi Sekolah/Madrasah Tahun Pelajaran 2003/2004 Propinsi Kalimantan Selatan, 2004, h.  $27.60$ 

## **I. Teknik Analisis Data**

Data yang diperoleh dari hasil penelitian terdiri dari nilai *pretest* siswa dan nilai *posttest* yang dianalisis dengan menggunakan statistika analitik dan statistika deskriptif.

Statistika analitik yang digunakan adalah uji beda yaitu uji t atau uji Mann-Whitney (Uji U). Sebelum mengadakan uji tersebut terlebih dahulu dilakukan perhitungan statistika yang meliputi rata-rata dan standar deviasi. Uji t digunakan apabila data berdistribusi normal dan homogen, sedangkan uji Mann-Whitney (Uji U) digunakan jika data tidak berdistribusi normal.

<sup>60</sup> Juriati, *loc. cit*.

## **1. Rata-Rata**

Menurut Sudjana, untuk menentukan kualifikasi yang dicapai oleh siswa dapat diketahui melalui rata-rata yang dirumuskan dengan:  $\bar{x} = \frac{\sum f}{\sum f}$ ∑f

Keterangan:

 $\bar{x}$  = nilai rata-rata (mean)

 $\sum f_i x_i =$ jumlah hasil perkalian antara masing-masing data dengan frekuensinya

 $\sum f_i$  = jumlah data<sup>61</sup>

## **2. Standar Deviasi**

Standar deviasi atau simpangan baku sampel digunakan dalam menghitung nilai z<sup>i</sup> pada uji normalitas.

$$
S = \sqrt{\frac{\sum f_i (x_i - \bar{x})^2}{n - 1}}
$$

Keterangan :

 $S =$ standar deviasi

 $\overline{x}$  = nilai rata-rata (mean)

 $\sum f_i =$  jumlah frekuensi data ke-i, yang mana i = 1,2,3,...

 $N =$ banyaknya data

<sup>61</sup> Sudjana, *Metode Statistika*, (Bandung : Tarsito, 2002), h. 67.

$$
x_i
$$
 = data ke-i, yang mana i = 1,2,3,...<sup>62</sup>

#### **3. Varians**

Varians sampel digunakan dalam perhitungan uji homogenitas dan uji t. Menurut Sugiyono, untuk menghitung standar deviasi sampel digunakan rumus:

$$
s^2 = \frac{\sum (x_i - \overline{x})^2}{n - 1}
$$

Keterangan:

 $s^2$  = varians sampel.<sup>63</sup>

## **4. Uji Normalitas**

Uji normalitas digunakan untuk mengetahui kenormalan distribusi data. Pengujian normalitas data yang diperoleh dalam penelitian menggunakan uji Liliefors dengan langkah-langkah pengujian sebagai berikut ini.

1) Pengamatan  $x_1, x_2, x_3, \ldots, x_n$  dijadikan bilangan baku  $z_1, z_2, \ldots, z_n$ 

dengan menggunakan rumus s  $X_i - X$ z i i  $\overline{\phantom{0}}$  $=\frac{m_1+m_2}{x}$  (x dan s masing-

\_

masing merupakan rata-rata dan simpangan baku sampel)

- 2) Untuk tiap bilangan baku ini dan menggunakan daftar distribusi normal baku, kemudian dihitung peluang  $F(z_i) = P(z \ge z_i)$ .
- 3) Selanjutnya dihitung proporsi  $z_1$ ,  $z_2$ , ... $z_n$  yang lebih kecil atau sama dengan  $z_i$ . Jika proporsi ini dinyatakan oleh  $S(z_i)$ , maka

79

<sup>62</sup>*Ibid.,* h. 95.

<sup>63</sup>*Ibid*., h. 57.

$$
S(z_i) = \frac{bany \, akny \, az_i \, z_2 \, z_3 \dots z_n \, y \, ang \le z_i}{n}
$$

- 4) Hitung selisih  $F(z_i) S(z_i)$  kemudian tentukan harga mutlaknya.
- 5) Ambil harga yang paling besar diantara harga-harga mutlak selisih tersebut, harga ini disebut sebagai Lhitung..
- 6) Untuk menerima atau menolak hipotesis nol, bandingkan Lhitung dengan Ltabel dengan menggunakan tabel nilai kritis uji Liliefors dengan taraf nyata  $\alpha$  = 5%, kriterianya adalah: tolak hipotesis nol bahwa populasi berdistribusi normal jika Lhitung yang diperoleh dari data pengamatan melebihi L<sub>tabel</sub>. Dalam hal lainnya hipotesis nol diterima.<sup>64</sup>

#### **5. Uji Homogenitas**

Setelah data berdistribusi normal, selanjutnya dilakukan uji homogenitas. Uji homogenitas untuk mengetahui apakah kedua data itu homogen atau tidak. Uji yang digunakan adalah uji varians terbesar dibanding varians terkecil menggunakan tabel F. Adapun langkah-langkah pengujiannya adalah sebagai berikut ini

1) Menghitung varians terbesar dan varians terkecil.

$$
F_{\text{hitung}} = \frac{\text{varians terbesar}}{\text{varians terkecil}}
$$

2) Membandingkan nilai  $F_{\text{hitung}}$  dengan nilai  $F_{\text{table}}$ 

 $db$  pembilang = n-1 (untuk varians terbesar)

db penyebut =  $n-1$  (untuk varians terkecil)

-

<sup>64</sup>*Ibid*., h. 466.

Taraf signifikan  $(\alpha)$  = 5%

3) Kriteria pengujian

Jika  $F_{\text{hitung}} > F_{\text{table}}$  maka tidak homogen.

Jika  $F_{\text{hitung}} \leq F_{\text{table}}$  maka homogen.<sup>65</sup>

Uji homogenitas sama halnya dengan uji normalitas yang juga ditentukan dengan kriteria sebagai berikut:

- 1) Hipotesis kreativitas siswa
	- : Kreativitas matematika siswa kelas IX D dan IX E di MTsN Banjar Selatan memiliki variansi yang homogen.
	- : Kreativitas matematika siswa kelas IX D dan IX E di MTsN Banjar Selatan memiliki variansi yang tidak homogen.
- 2) Hipotesis kemampuan spasial siswa
	- $H_0$ : Kemampuan spasial matematika siswa kelas IX D dan IX E di MTsN Banjar Selatan memiliki variansi yang homogen.
	- $H_1$ : Kemampuan spasial matematika siswa kelas IX D dan IX E di MTsN Banjar Selatan memiliki variansi yang tidak homogen.

**6. Uji t**

-

<sup>65</sup>Riduwan, *Belajar Mudah Penelitian untuk Guru-Karyawan dan Peneliti Pemula,*  (Bandung: Alfabeta, 2005), h. 120.

Uji perbandingan yaitu uji t dua sampel digunakan untuk membandingkan (membedakan) apakah kedua data (variabel) tersebut sama atau berbeda. Adapun langkah-langkah pengujiannya sebagai berikut ini.<sup>66</sup>

1) Menghitung nilai rata-rata  $(\bar{x})$  dan varians  $(S^2)$  setiap sampel:

$$
\overline{\mathbf{x}} = \frac{\sum f_i \mathbf{x}_i}{\sum f_i} \quad \text{dan } \mathbf{S}^2 = \frac{\sum f_i (\mathbf{x}_i - \overline{\mathbf{x}})^2}{n - 1}
$$

2) Menghitung harga t dengan rumus:

$$
t = \frac{\overline{x_1} - \overline{x_2}}{\sqrt{\frac{(n_1 - 1)s_1^2 + (n_2 - 1)s_2^2}{n_1 + n_2 - 2} \left(\frac{1}{n_1} + \frac{1}{n_2}\right)}}
$$

3) Menghitung harga t untuk sampel berpasangan dengan rumus:

$$
t = \frac{\overline{x_1} - \overline{x_2}}{\sqrt{\frac{S_1^2}{n_1} + \frac{S_2^2}{n_2} - 2r\frac{S_1}{\sqrt{n_1}}\frac{S_2}{\sqrt{n_2}}}}
$$

Keterangan:

-

 $n_1$  = jumlah data pertama (kelas eksperimen) *n<sup>2</sup>* = jumlah data kedua (kelas kontrol)  $x_1$  = nilai rata-rata hitung data pertama  $x_2$  = nilai rata-rata hitung data kedua  $2<sup>2</sup>$  = variansi data pertama  $2$  = variansi data kedua 1 *s* 2 *s*

<sup>66</sup> Sugiono, *Metode Penelitian Pendidikan (Pendekatan, Kuantitatif, kualitatif, dan R&D)*, (Bandung:Alfabeta, 2010), h. 274.

- 4) Menentukan nilai t pada tabel distribusi t dengan taraf signifikansi  $\alpha$  =5%. dengan d<sub>k</sub> = (n<sub>1</sub> + n<sub>2</sub> - 2).
- 5) Menentukan kriteria pengujian jika  $-t_{table} \le t_{tabel}$  maka Ho di terima dan  $H_1$  ditolak.<sup>67</sup>

Untuk menganalisis apakah terdapat perbedaan yang signifikan antara kelas eksperimen dan kelas kontrol yang diuji, maka digunakan kriteria sebagai berikut.

- 1) Hipotesis kreativitas siswa
	- : Tidak terdapat perbedaan yang signifikan antara kreativitas matematika siswa kelas IX MTsN Banjar Selatan dengan menggunakan strategi pembelajaran aktif tipe *Student Created Case Studies* dan dengan model pembelajaran konvensional.
	- $H_1$ : Terdapat perbedaan yang signifikan antara kreativitas matematika siswa kelas IX MTsN Banjar Selatan dengan menggunakan strategi pembelajaran aktif tipe *Student Created Case Studies* dan dengan model pembelajaran konvensional.
- 2) Hipotesis kemampuan spasial siswa
	- : Tidak terdapat perbedaan yang signifikan antara kemampuan spasial matematika siswa kelas IX MTsN Banjar Selatan dengan menggunakan strategi

<sup>67</sup>Sudjana, *op. cit.,* h. 239-240.

pembelajaran aktif tipe *Student Created Case Studies* dan dengan model pembelajaran konvensional.

 : Terdapat perbedaan yang signifikan antara kemampuan spasial matematika siswa kelas IX MTsN Banjar Selatan dengan menggunakan strategi pembelajaran aktif tipe *Student Created Case Studies* dan dengan model pembelajaran konvensional.

### **7. Uji Mann-Whitney (Uji U)**

Jika data yang dianalisis tidak berdistribusi normal maka digunakan uji Mann-Whitney atau disebut juga uji U. Menurut Sugiono, Uji U berfungsi sebagai alternatif penggunaan uji t jika prasyarat parametriknya tidak terpenuhi. Teknik ini digunakan untuk menguji signifikansi perbedaan dua populasi. Adapun langkah-langkah pengujiannya adalah sebagai berikut:

- 1) Menggabungkan kedua kelas independen dan beri jenjang pada tiap-tiap anggotanya mulai dari nilai pengamatan terkecil sampai nilai pengamatan terbesar. Jika ada dua atau lebih pengamatan yang sama maka digunakan jenjang rata-rata.
- 2) Menghitung jumlah jenjang masing-masing bagi sampel pertama dan kedua yang dinotasikan dengan  $R_1$  dan  $R_2$ .
- 3) Untuk uji statistik U, kemudian dihitung dari sampel pertama dengan  $n_1$  peng-amatan,  $U_1 = n_1 n_2 + \frac{n_1(n_1+1)}{n_1}$  $rac{1_1+1}{2}$  –  $\sum R_1$  atau dari sampel kedua dengan  $n_2$  pengamatan  $U_2 = n_1 n_2 + \frac{n_2(n_2+1)}{2}$  $\overline{\mathbf{c}}$  $-\sum R_2$

Keterangan :

- $n_1$  = banyaknya sampel pada sampel pertama  $n_2$  = banyaknya sampel pada sampel kedua  $U_1$  = uji statistik U dari sampel pertama  $n_1$  $U_2$  = uji statistik U dari sampel pertama  $n_2$  $\sum R_1$  = jumlah jenjang pada sampel pertama  $\sum R_2 =$  jumlah jenjang pada sampel kedua
- 4) Nilai U yang digunakan adalah nilai U yang lebih kecil dan yang lebih besar ditandai dengan U'. Sebelum dilakukan pengujian perlu diperiksa apakah telah didapatkan U atau U'dengan cara membandingkannya dengan  $\frac{N_1 N_2}{N_1 N_2}$ . Bila nilainya lebih besar daripada  $\frac{N_1 N_2}{2}$  nilai tersebut adalah U'dan nilai U dapat dihitung :  $U = N_1 N_2 - U'$ 2  $N_1N_2$ 2  $\frac{N_1N_2}{N_1}$  nilai tersebut adalah U'
- 5) Membandingkan nilai U dengan nilai U dalam tabel. Dengan kriteria peng-ambilan keputusan adalah jika  $U \ge U_a^{\dagger}$  maka  $H_0$ diterima, dan jika U $\leq U_{\alpha}$  maka H<sub>0</sub> ditolak. Tes signifikan untuk yang lebih besar (> 20) menggunakan pendekatan kurva normal dengan harga kritis z sebagai berikut:

$$
z = \frac{U - \frac{N_1 N_2}{2}}{\sqrt{\frac{N_1 N_2 (N_1 + N_2 + 1)}{12}}}
$$

Jika  $-z_{\alpha/2} \le z \le z_{\alpha/2}$  dengan taraf nyata  $\alpha = 5\%$  maka H<sub>0</sub>

diterima dan jika  $z > z_{\alpha/2}$  atau  $z < -z_{\alpha/2}$  maka H<sub>0</sub> ditolak.<sup>68</sup>

Untuk menganalisis apakah terdapat perbedaan yang signifikan antara kelas eksperimen dan kelas kontrol yang diuji, maka digunakan kriteria sebagai berikut.

- 1. Hipotesis kreativitas siswa
	- : Tidak terdapat perbedaan yang signifikan antara kreativitas matematika siswa kelas IX MTsN Banjar Selatan dengan menggunakan strategi pembelajaran aktif tipe *Student Created Case Studies* dan dengan model pembelajaran konvensional.
	- $H_1$ : Terdapat perbedaan yang signifikan antara kreativitas matematika siswa kelas IX MTsN Banjar Selatan dengan menggunakan strategi pembelajaran aktif tipe *Student Created Case Studies* dan dengan model pembelajaran konvensional.
- 2. Hipotesis kemampuan spasial

1

 : Tidak terdapat perbedaan yang signifikan antara kemampuan spasial matematika siswa kelas IX MTsN Banjar Selatan dengan menggunakan strategi

<sup>68</sup>Sugiono, *Statistika untuk Penelitian,* (Bandung: CV. Alfabeta, 1997), h. 150-153.

pembelajaran aktif tipe *Student Created Case Studies* dan dengan model pembelajaran konvensional.

 : Terdapat perbedaan yang signifikan antara kemampuan spasial matematika siswa kelas IX MTsN Banjar Selatan dengan menggunakan strategi pembelajaran aktif tipe *Student Created Case Studies* dan dengan model pembelajaran konvensional.

## **J. Prosedur Penelitian**

Adapun prosedur penelitian ini terbagi dalam beberapa tahap, yaitu :

## **1. Tahap Perencanaan**

- a. Penjajakan lokasi penelitian dengan berkonsultasi dengan kepala sekolah, dewan guru, khususnya guru bidang studi matematika pada MTsN Banjar Selatan.
- b. Konsultasi dengan dosen penasehat lalu membuat desain proposal skripsi.
- c. Menyerahkan proposal skripsi kepada Tim Skripsi untuk persetujuan judul.

### **2. Tahap persiapan**

- a. Mengadakan seminar desain proposal skripsi.
- b. Memperbaiki proposal berdasarkan hasil seminar dan pengarahan dari pembimbing.
- c. Meminta surat riset kepada Dekan Fakultas Tarbiyah.
- d. Menyerahkan surat riset kepada kepala sekolah yang bersangkutan dan berkonsultai dengan guru matematika untuk mengatur jadwal penelitian.
- e. Melakukan uji pendahuluan untuk menentukan kelas eksperimen dan kelas kontrol.
- f. Menyusun materi pengajaran yang akan diajarkan untuk kelas eksperimen yang menggunakan penerapan strategi pembelajaran aktif tipe *Student Created Case Studies* dan kelas kontrol yang menggunakan model pembelajaran konvensional.
- g. Menyusun Rencana Pelaksanaan Pembelajaran (RPP), soal *pretest* dan soal *postest*, pedoman wawancara dan observasi.

## **3. Tahap Pelaksanaan**

- a. Melaksanakan riset.
- b. Melaksanakan tes akhir terhadap kelas eksperimen dan kelas kontrol.
- c. Mengolah data-data yang sudah dikumpulkan.
- d. Melakukan analisis data.
- e. Menyimpulkan hasil penelitian.

# **4. Tahap Penyusunan Laporan**

- a. Melakukan penyusunan terhadap hasil penelitian dalam bentuk skripsi.
- b. Konsultasi dengan dosen pembimbing skripsi utuk dikoreksi, diperbaiki, dan disetujui.

c. Melakukan penggandaan untuk selanjutnya dibawa ke sidang munaqasah skripsi.